# 5. BLOCOS ALEATORIZADOS

e

# QUADRADOS LATINOS

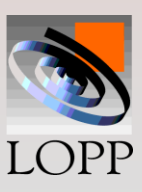

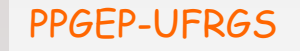

PPGEP-UFRGS Projeto de Experimentos

# **Vamos analisar 4 tipos de experimentos:**

 **I) Projetos completamente aleatorizados II) Projetos em blocos aleatorizados III) Quadrados Latinos IV) Quadrados Greco-Latinos**

**Focando no modelo estatístico e na informação que pode ser obtida de cada um desses experimentos.**

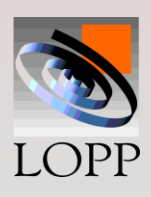

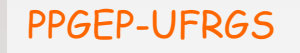

## **Exemplo: Locadora de automóveis**

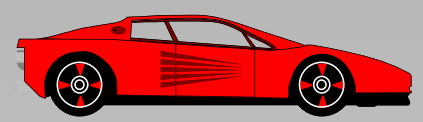

- **Variável de resposta: Desgaste dos pneus (diferença de espessura após 20.000 Km de uso)**
- **Variável principal: Marca de pneu (é um fator a níveis fixos - 4 marcas de pneu)**
- **Variáveis secundárias possíveis: Carro, Posição dos pneus no carro, motorista**
- **Variáveis não controláveis: Temperatura, Umidade, Terreno, etc.**

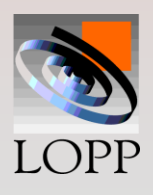

**Exemplo de Projeto Confundido** 

**Usando** *letras* **para indicar as 4** *marcas* **de pneus e** *números romanos* **para indicar os** *carros***, o experimento poderia ser efetuado da seguinte forma:**

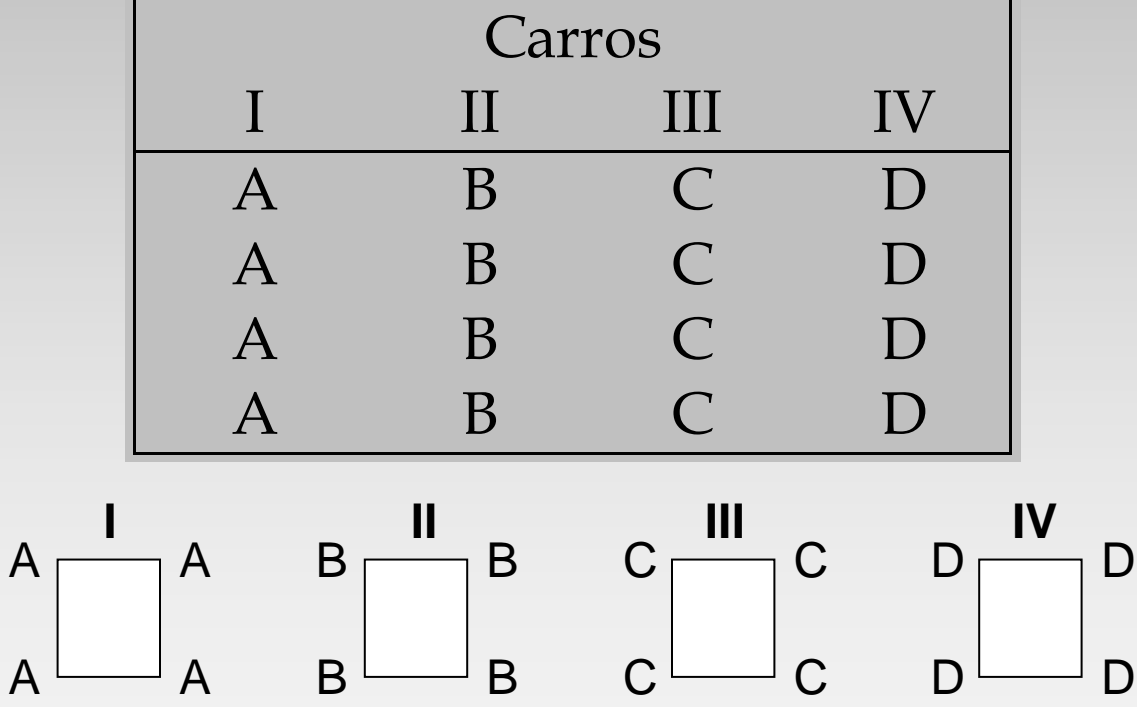

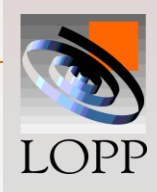

PPGEP-UFRGS Projeto de Experimentos

# **Analisando:**

- **Podemos ver falhas nesse projeto, uma vez que os totais para as marcas também serão os totais para os carros!**
- **Nesse projeto, o efeito das marcas e dos carros está confundido, e a análise fica prejudicada.**
- **Exemplo de um experimento mal planejado.**

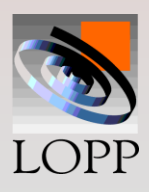

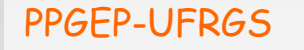

## **PROJETOS COMPLETAMENTE ALEATORIZADOS**

- **Uma segunda tentativa poderia ser um projeto completamente aleatorizado. Nesse tipo de projeto, a distribuição dos pneus nos carros é feita de modo completamente aleatória.**
- **Por exemplo, colocam-se numa caixa fichas representando os 16 pneus. Então, as 4 primeiras a serem retiradas seguem no carro 1, e assim por diante.**
- **Os resultados desse procedimento poderiam gerar o projeto que aparece a seguir:**

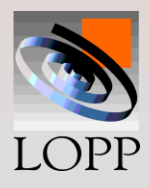

#### **PROJETOS COMPLETAMENTE ALEATORIZADOS**

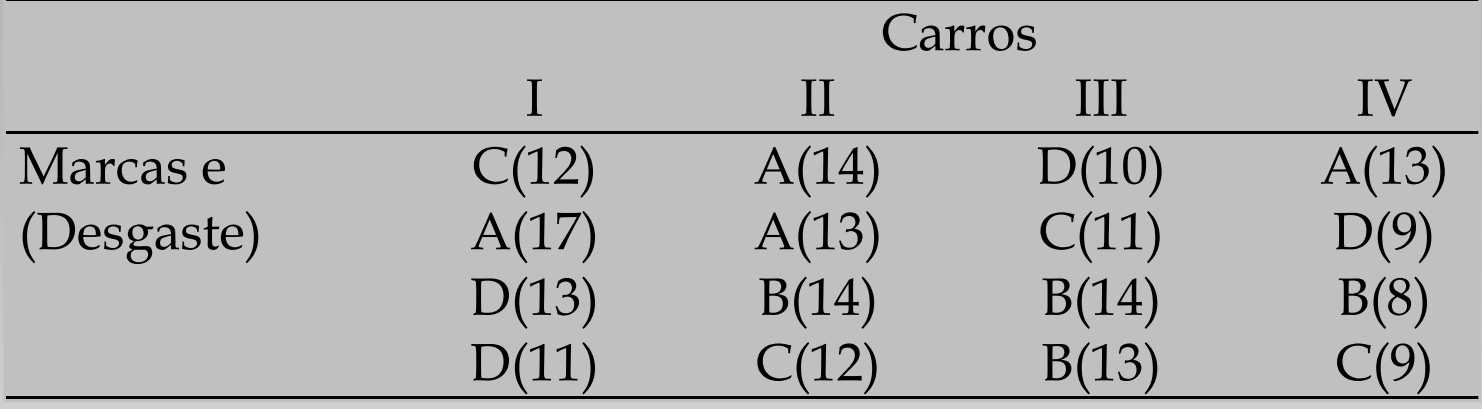

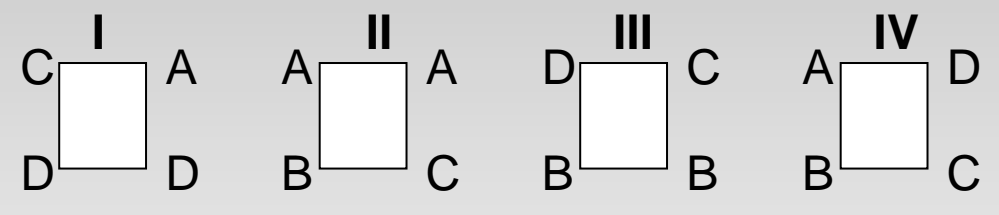

**O propósito da aleatorização é espalhar, sobre os totais de todas as marcas, qualquer efeito de carros ou de outras variáveis não-controladas.**

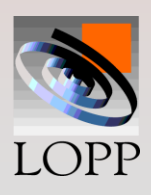

# **Modelo estatístico p/ completamente aleatorizado**

$$
Y_{ij} = \mu + \beta_j + \varepsilon_{ij}
$$

**onde**

- **é a média geral,**
- **j indica o efeito de cada marca,**
- **ij é o erro aleatório.**

# **As suposições para a análise são:**  $\Sigma \beta_j = 0$  ;  $\varepsilon_{ij} \rightarrow N(0, \sigma^2)$

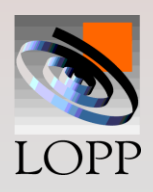

**Para esse modelo, os resíduos em relação à média geral podem ser decompostos da seguinte maneira:**

$$
(\mathbf{y}_{ij} - \overline{\mathbf{y}}_{\cdot\cdot}) = (\overline{\mathbf{y}}_{\cdot j} - \overline{\mathbf{y}}_{\cdot\cdot}) + (\mathbf{y}_{ij} - \overline{\mathbf{y}}_{\cdot j})
$$

**Elevando ao quadrado e efetuando o somatório, resulta:**

$$
SGT = SGM + SQR
$$

**Associadas aos seguintes GDL:**

$$
(N-1) = (a-1) + (N-a)
$$

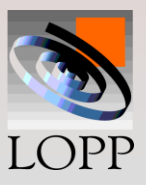

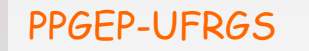

## **Nos interessa testar a hipótese:**

**H**<sub>0</sub>:  $\beta$ <sub>j</sub> = 0 contra  $H_1$ :  $\beta_j \neq 0$  para algum j

**Para tanto usamos o teste F, uma vez que pode**  ser demonstrado que quando  $\beta_i = 0$  resulta: **E(MQM) = E(MQR).**

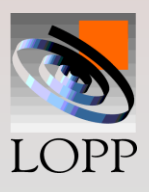

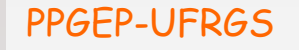

**Para o cálculo das Somas Quadradas, usamos o formulário tradicional:**

$$
TC = (\sum T_{..})^2 / N
$$
  
\n
$$
SQM = (\sum T_j^2 / a) - TC
$$
  
\n
$$
SQT = (\sum y_{ij}^2) - TC
$$
  
\n
$$
SQR = SQT - SQM
$$

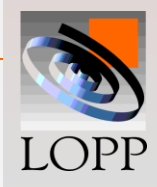

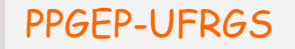

#### **Para o exemplo, os totais de cada marca valem:**

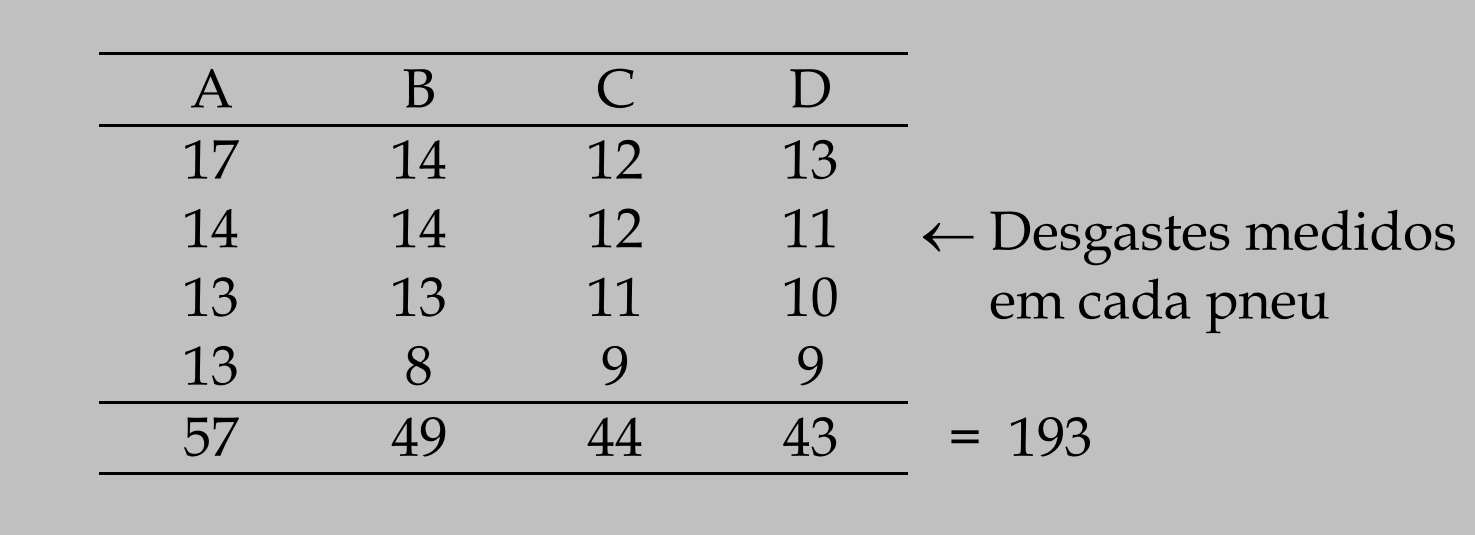

 **Assim, as somas quadradas resultam: SQM = (57<sup>2</sup> + 49<sup>2</sup> + 44<sup>2</sup> + 43<sup>2</sup> ) / 4 -2328,06 = 30,69 SQT = 2409,00 - 2328,06 = 80,94 SQR = 80,94 - 30,69 = 50,25**

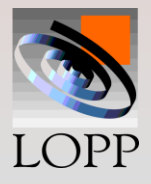

# **Tabela ANOVA p/ completamente aleatorizado**

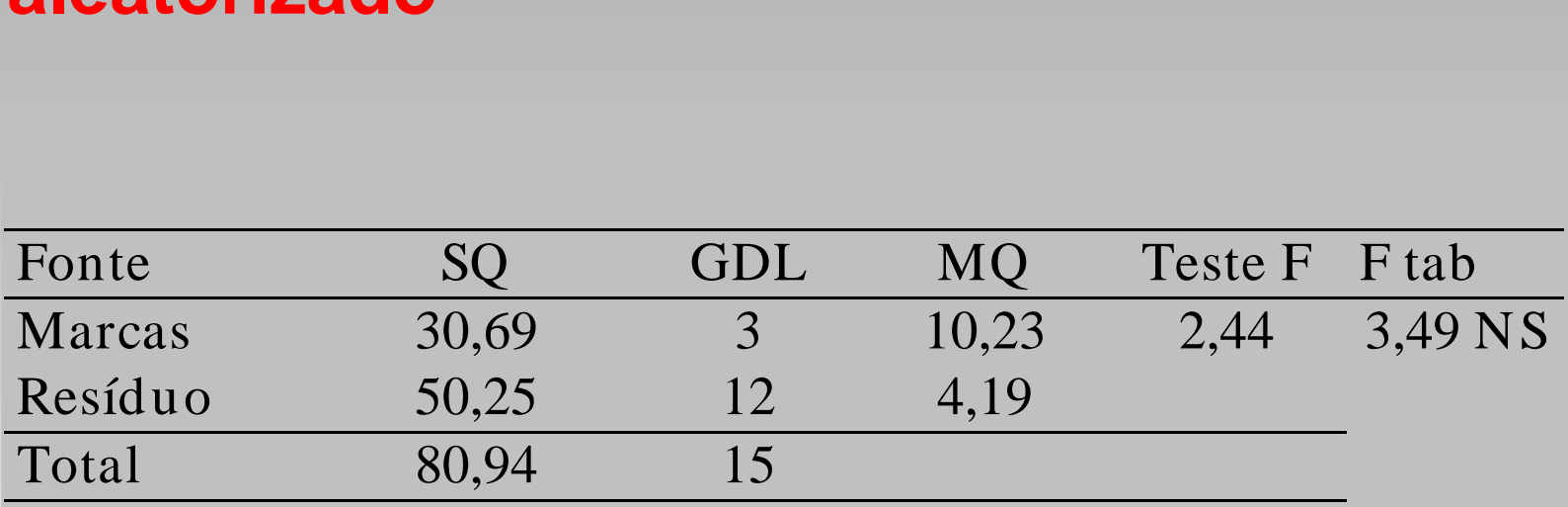

**Para esse projeto, o** *F* **calculado <** *F* **tabelado.** 

**Assim,** *a hipótese nula não pode ser rejeitada !*

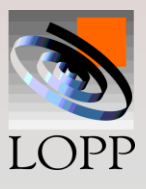

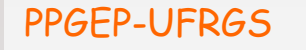

## **PROJETOS EM BLOCOS ALEATORIZADOS**

- **Um exame mais cuidadoso do projeto completamente aleatorizado irá revelar algumas desvantagens.**
- **Por exemplo, nota-se que a marca** A **não foi usada no carro** III**, mas foi usada duas vezes no carro** II**, etc.**
- **Assim, pode estar embutido na marca** A **algum efeito que possa existir entre os carros**  II **e** III**.**

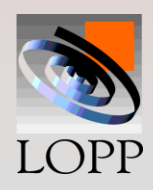

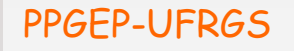

#### **PROJETOS EM BLOCOS ALEATORIZADOS**

**Seria interessante desenvolver uma estratégia para bloquear um possível efeito dos carros. Isso pode ser feito usando um** *Projeto em Blocos Aleatorizados***.**

**Nesse tipo de projeto, impõe-se que cada marca apareça um mesmo número de vezes em cada carro, conforme aparece no arranjo a seguir:**

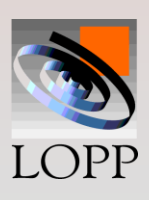

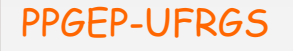

### **PROJETOS EM BLOCOS ALEATORIZADOS**

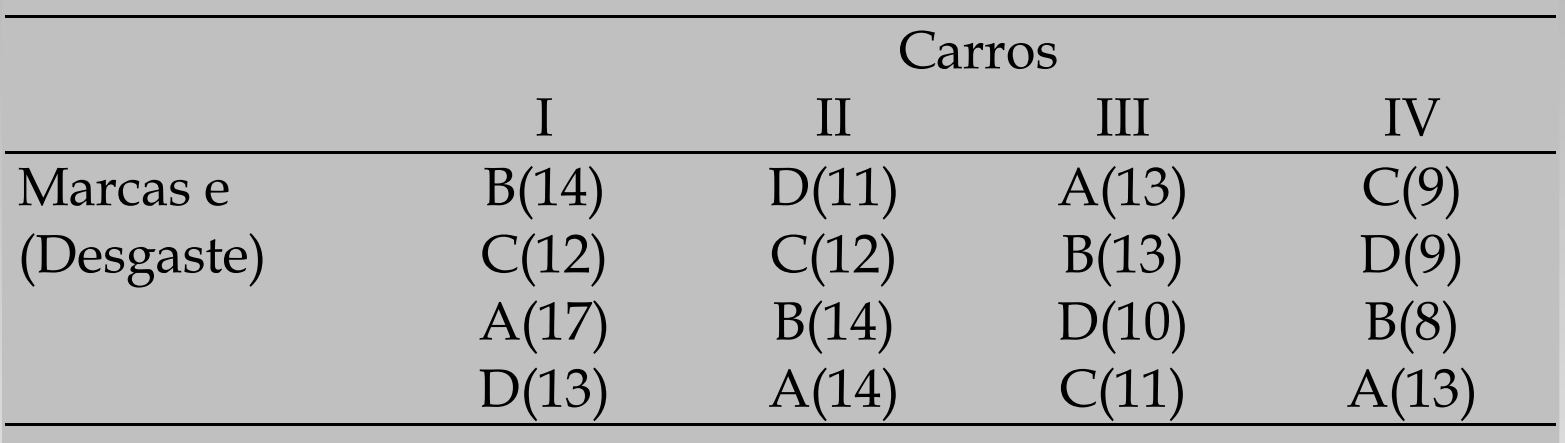

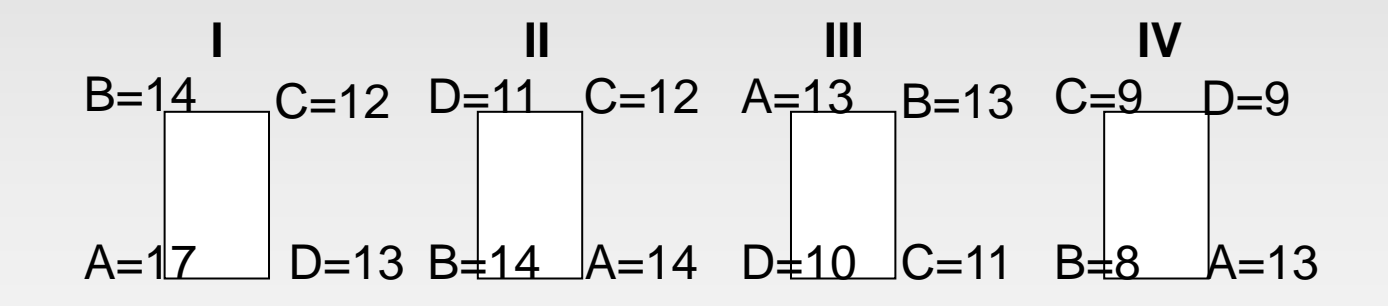

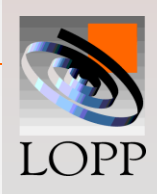

PPGEP-UFRGS Projeto de Experimentos

## **Modelo estatístico em blocos aleatorizado:**

$$
Y_{ij} = \mu + \tau_i + \beta_j + \varepsilon_{ij}
$$

**onde:** 

**i é acrescentado, ou melhor, é separado do termo de erro experimental;**

**i indica o efeito dos carros, que antes não podia ser calculado apropriadamente.**

**As suposições para a análise são:**

$$
\tau_i \to N(0, \sigma_{\tau}^2) \quad ; \quad \varepsilon_{ij} \to N(0, \sigma^2)
$$

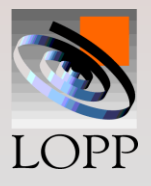

## **Decomposição dos resíduos:**

**Para esse modelo, a decomposição dos resíduos leva às seguintes somas quadradas:**

## **SQT = SQC + SQM + SQR**

**Indicando o número de carros e o número de marcas por "***a* **", os respectivos graus de liberdade resultam:**

$$
(N-1) = (a-1) + (a-1) + (N-2a+1)
$$

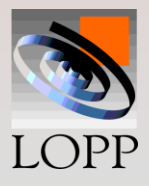

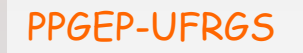

## **Teste de hipóteses:**

**A hipótese principal que queremos testar continua sendo em relação às marcas de pneu.** 

**Mas neste projeto também podemos testar se há diferenças entre os carros.** 

**Os cálculos aparecem a seguir:**

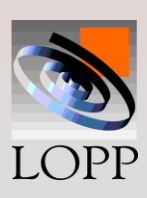

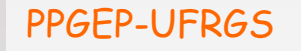

# **Cálculos:**

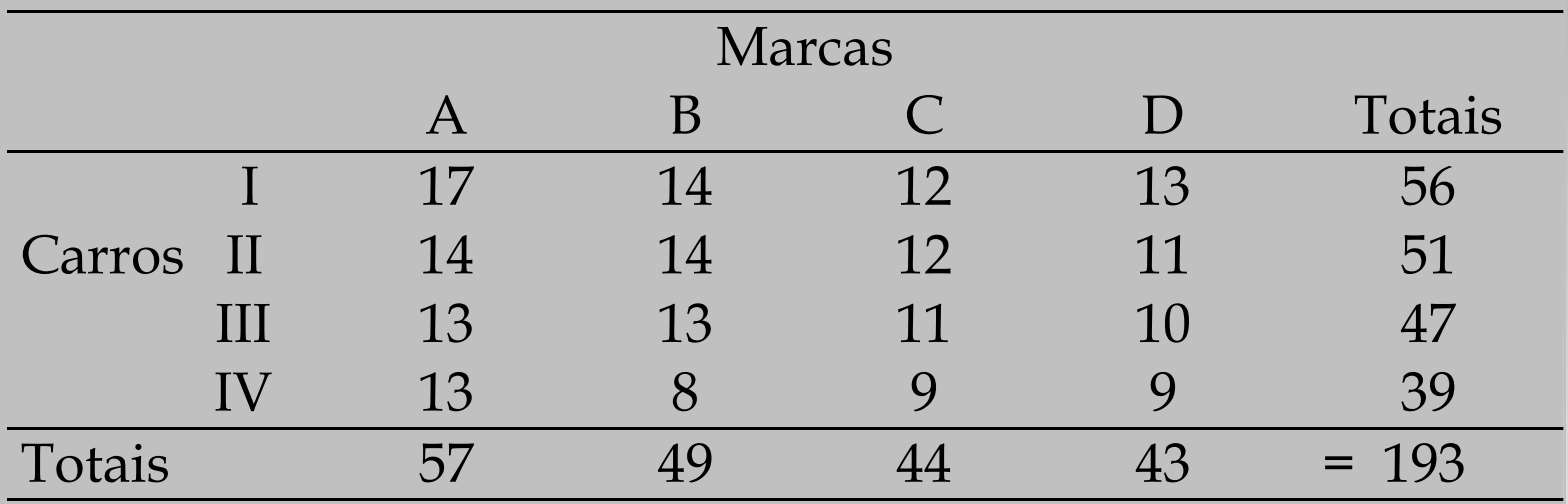

D=13 C=12 **I** D=11 B=14 A=14 C=12  **II** A=13 D=10 C=11 B=13 **III** C=9 B=8 A=13 D=9 **IV** A=17 B=14

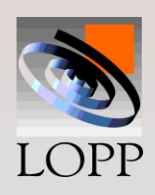

**Para fins didáticos, estamos usando as mesmas observações anteriores, apenas redistribuindo-as ao longo dos carros.** 

**Assim, a SQT e a SQM continuam as mesmas. Mas é preciso calcular:**

**SQC = (56<sup>2</sup> + 51<sup>2</sup> + 47<sup>2</sup> + 39<sup>2</sup> )/4 - 2328,06 = 38,69 SQR =SQT- SQM- SQC = 80,94- 30,69- 38,69 = 11,56 Pode ser observado que a SQR diminuiu de 50,25 para 11,56 porque foi extraído o efeito dos carros (38,69).** 

**Assim, o projeto em blocos aleatorizados efetivamente reduz a variância residual.**

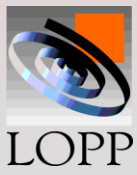

## **Tabela ANOVA p/ o blocos aleatorizados**

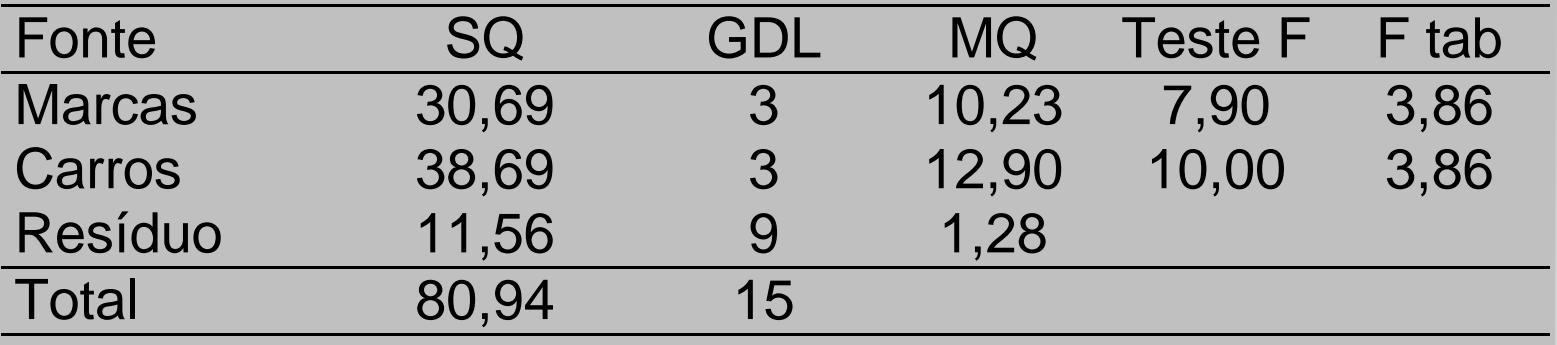

**Agora a hipótese nula é rejeitada tanto para marcas como para carros. Ou seja, detecta-se um efeito significativo de marcas e carros.**

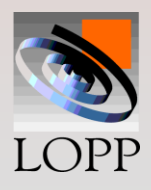

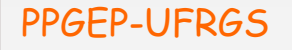

- **Nesse exemplo, poderia se suspeitar também de um possível efeito da posição sobre o desgaste dos pneus.**
- **Pneus dianteiros e traseiros, e mesmo pneus localizados em lados distintos de um mesmo carro, podem apresentar desgastes diferentes.**

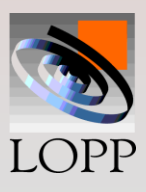

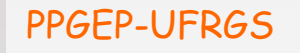

- **No projeto em blocos aleatorizados as <sup>4</sup> marcas de pneus são distribuídas em um carro sem considerar a posição.**
- **Um projeto onde cada tratamento (posição) aparece uma e somente uma vez em cada linha (carro) e em cada coluna (marca) é chamado de Quadrado Latino.**

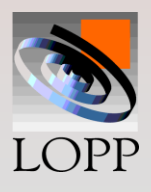

#### **Marca e carro estão blocados Marca e posição estão confundidos**

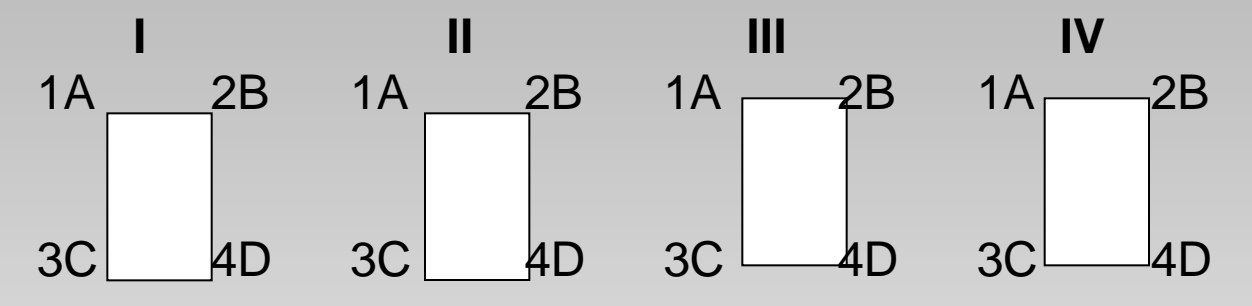

#### **Marca e carro estão blocados Marca e posição estão blocados**

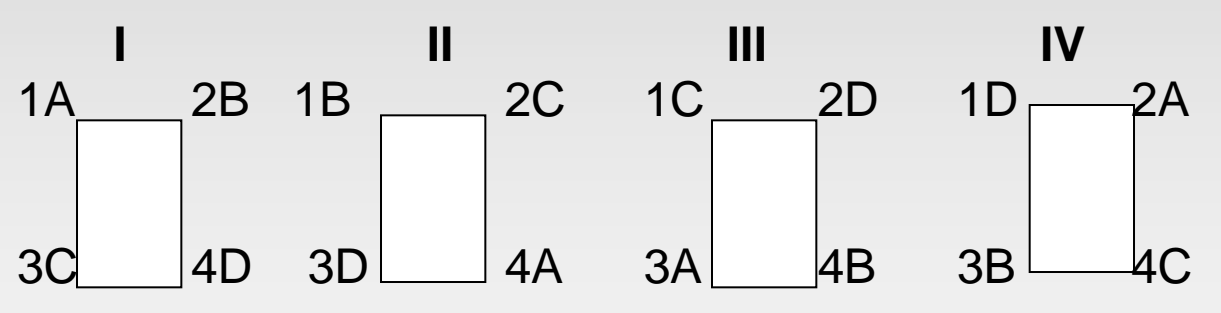

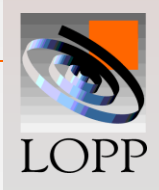

PPGEP-UFRGS Projeto de Experimentos

#### **Marca e carro estão blocados Marca e posição estão blocados**

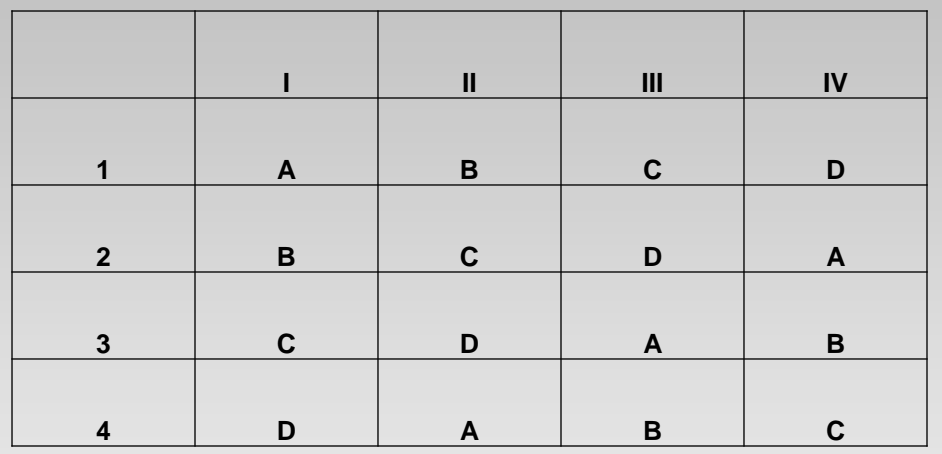

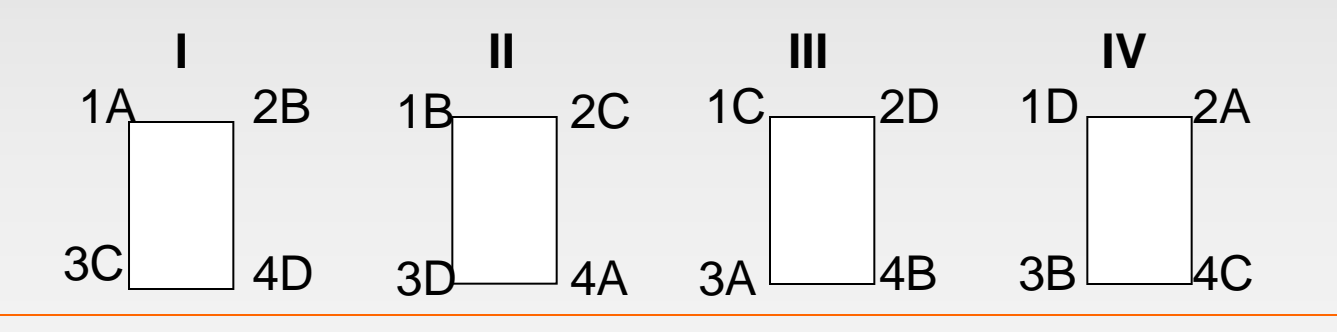

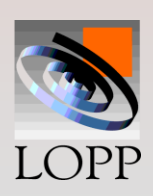

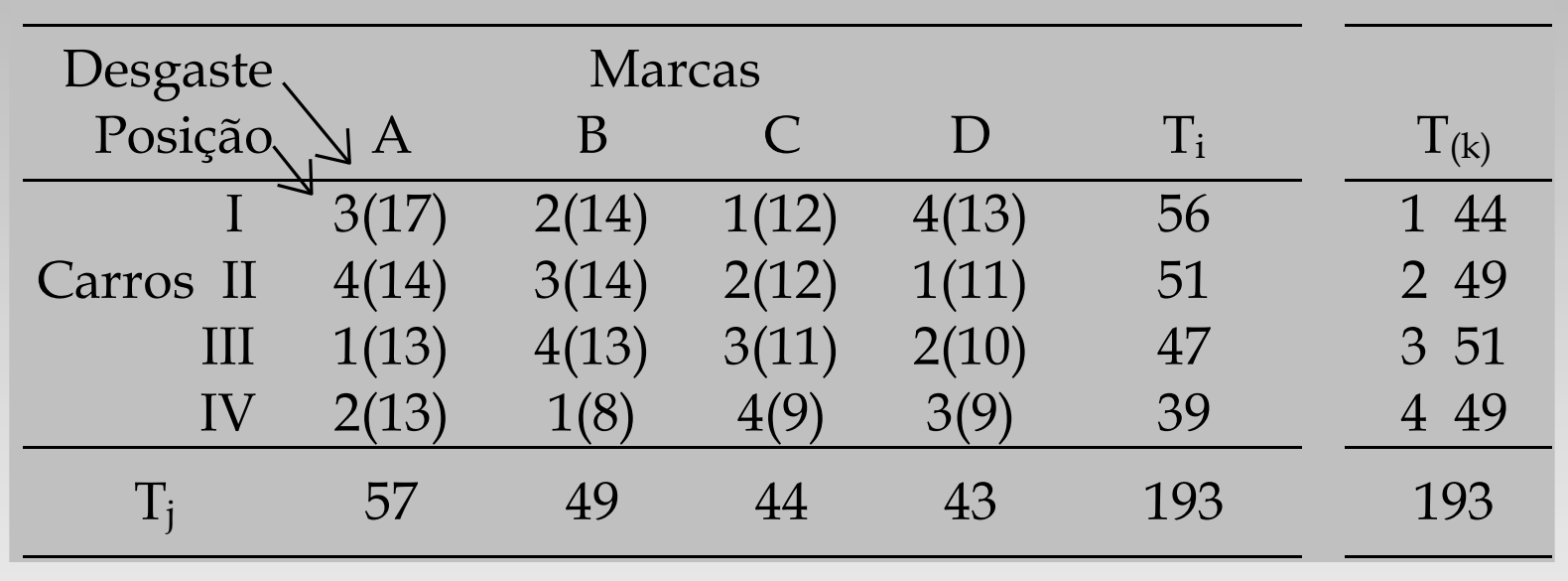

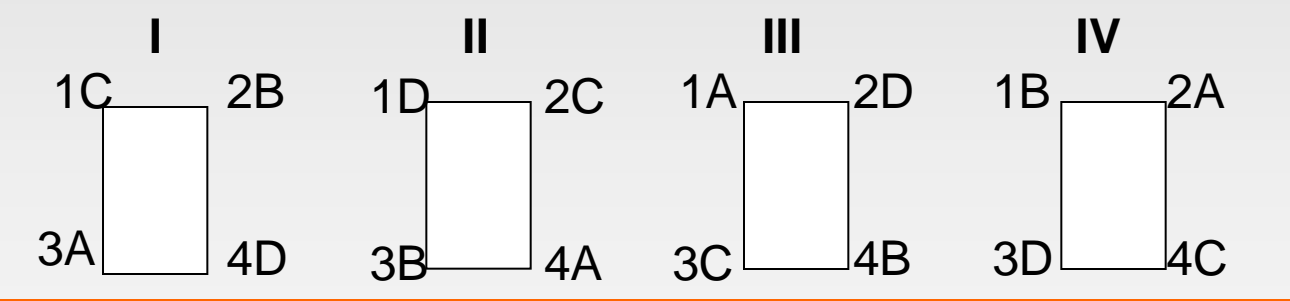

PPGEP-UFRGS Projeto de Experimentos

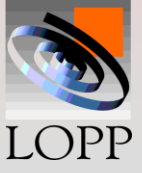

# **Modelo estatístico do Quadrado Latino:**

$$
Y_{ij} = \mu + \tau_i + \beta_j + \gamma_{(k)} + \varepsilon_{ij}
$$

#### **Onde:**

**(k) é acrescentado, ou melhor, é separado do termo de erro experimental.** 

**(k) indica o efeito da posição dos pneus, que antes não podia ser calculado propriadamente.**

**As suposições para a análise são:**   $\Sigma \gamma_{(k)} = 0$ ;  $\varepsilon_{ij} \rightarrow N(0, \sigma^2)$ 

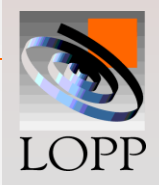

# **Decomposição dos resíduos:**

**A decomposição dos resíduos leva às seguintes somas quadradas:**

$$
SQT = SQC + SQM + SQP + SQR
$$

**Indicando o número de carros, marcas e posições por "***a* **", os respectivos graus de liberdade resultam:**

$$
(N-1) = (a-1) + (a-1) + (a-1) + (N-3a+2)
$$

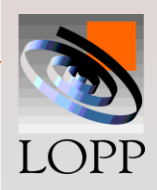

# **Teste de hipóteses:**

- **A hipótese principal que queremos testar continua sendo em relação às marcas de pneu.**
- **Mas neste projeto também podemos testar se há diferenças entre os carros ou entre as posições.**
- **Conforme mencionado, para fins didáticos, estamos usando as mesmas observações anteriores, redistribuídas ao longo dos carros.**
- **Assim, a SQT, a SQM e a SQC continuam as mesmas.**

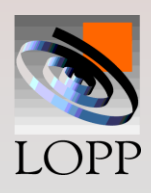

## **Cálculos:**

**A SQT, a SQM e a SQC continuam as mesmas** 

**SQP = (44<sup>2</sup> + 49<sup>2</sup> + 51<sup>2</sup> + 49<sup>2</sup> )/4 - 2328,06 = 6,69**

**SQR = SQT - SQM - SQC - SQP = 4,87 SQR = 80,94 - 30,69 - 38,69 - 6,69 = 4,87**

**Pode ser observado que a SQR diminuiu de 11,56 para 4,87 porque foi extraído o efeito das posições (6,69).** 

**Assim, o projeto com Quadrado Latino reduz ainda mais a variância residual.**

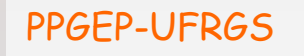

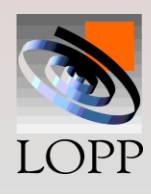

# **Tabela ANOVA p/ Quadrado Latino**

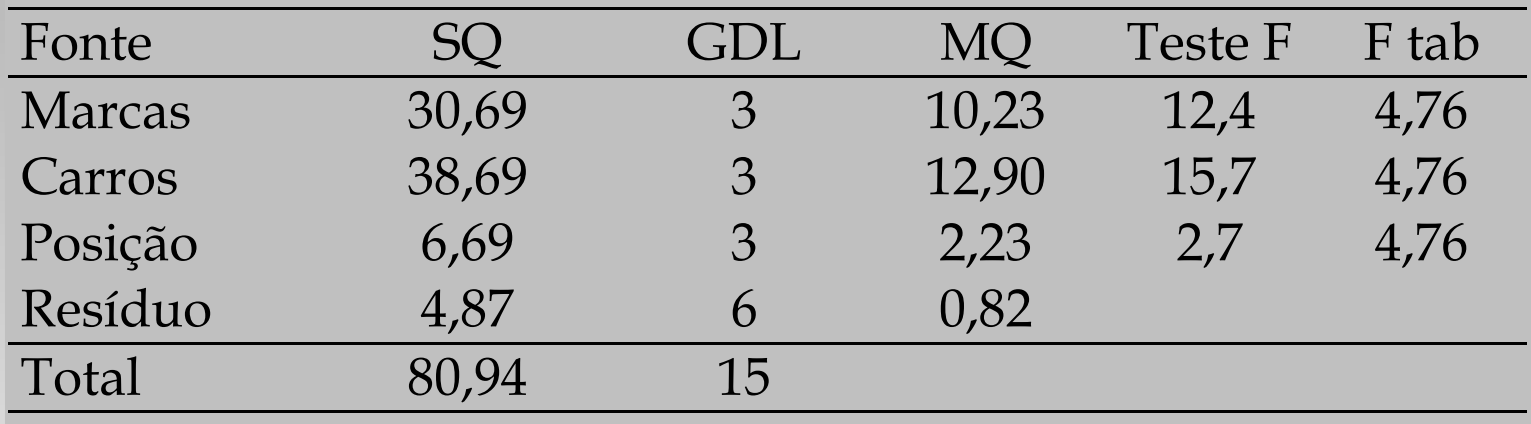

**Novamente a hipótese nula é rejeitada tanto para marcas como para carros. A um nível de significância de 5% o efeito da posição não aparece como significativo.**

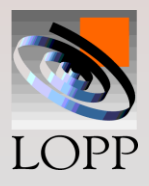

# **Comparação Múltipla de Médias**

**Uma vez que Marca é um efeito significativo, poderíamos completar a análise fazendo uma comparação múltipla de médias. Para esse exemplo, resultaria:**

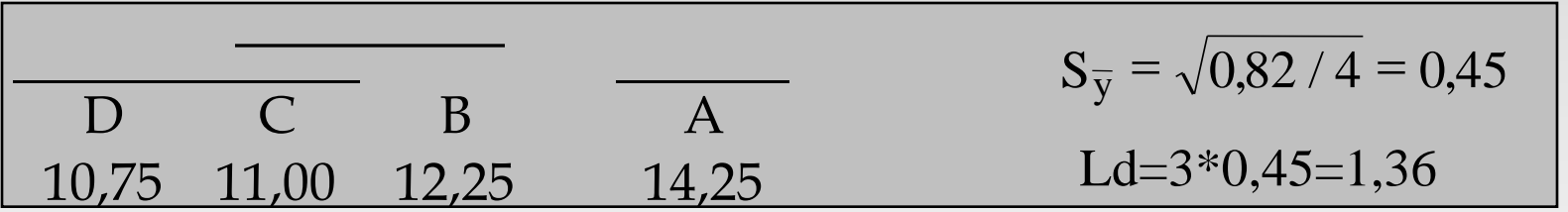

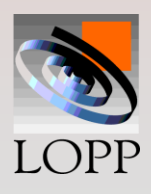

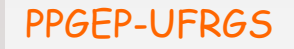

- **O Quadrado Latino não permite estudar interação entre os fatores. Ele não deve ser usado quando se suspeita de interações significativas;**
- **Ele aproveita a interação para estudar um terceiro fator, ou seja, ele estuda três efeitos principais A, B e C;**
- **Quando deseja-se estudar a interação, sugere-se o projeto fatorial cruzado N=4\*4\*4=64;**
- **O fatorial completo permite estudar os efeitos A, B, C, AB, AC, BC e ABC;**
- **A vantagem do Quadrado Latino é que se trata de um experimento que exige poucos ensaios, e isso representa economia de tempo e dinheiro.**

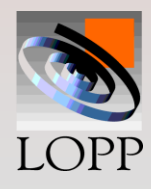

## **Aplicabilidade:**

- **Projetos desse tipo só são possíveis quando todos os fatores têm um mesmo número de níveis, ou seja, deve ser um quadrado.**
- **Exemplos de quadrados latinos de ordem 4, 5 e 6 são:**

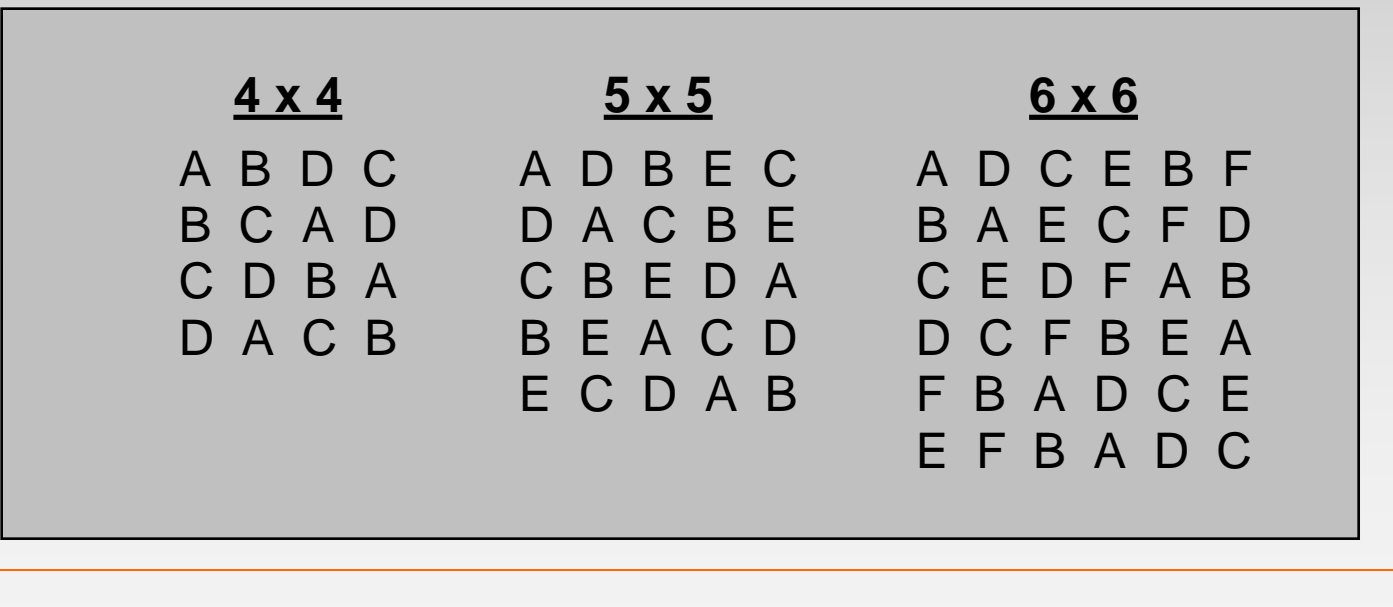

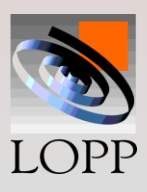

## **Outros exemplos de Quadrados Latinos**

• **Desejamos determinar o efeito de 5 fertilizantes diferentes (A, B, C, D, E) sobre o crescimento de um tipo de cereal. E há um terreno que pode ser dividido em uma malha de 5 x 5 porções.**

• **Nesse caso, um arranjo tipo Quadrado Latino poderia ser utilizado para bloquear o efeito de algum gradiente de umidade ou de fertilidade que possa existir. Esses efeitos poderiam ser virtualmente eliminados usando o projeto que aparece a seguir:**

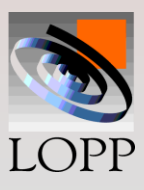

#### Confundido com o sol Blocado com a umidade

Umidade

#### Confundido com a umidade Blocado com o sol

Umidade

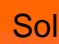

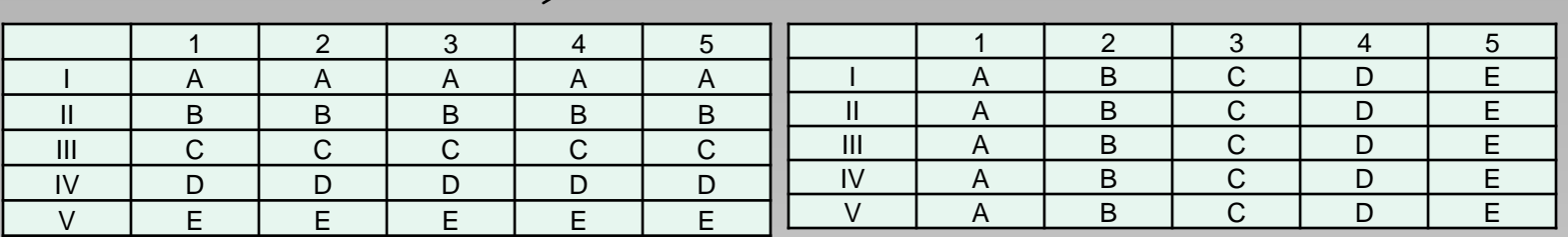

Quadrado Latino: aloca os cereais (letras) sem repetir na linha e na coluna O efeito do cereal fica blocado com o sol e blocado com a umidade

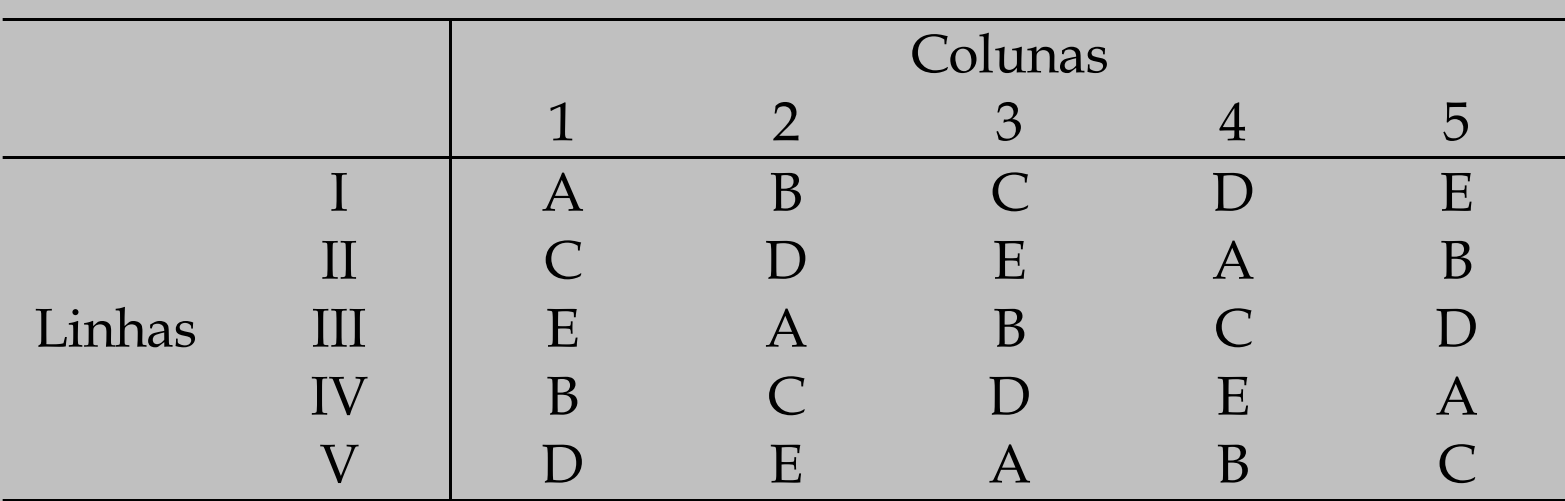

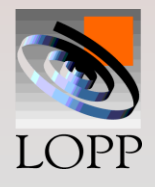

Sol

PPGEP-UFRGS Projeto de Experimentos

## **Quadrados latinos - outro exemplo:**

- **Testar quatro aditivos para redução da carga poluente em automóveis. Para efetuar o estudo, pode ser necessário usar quatro carros e quatro motoristas, que podem ter algum efeito sobre os resultados.**
- **Assim, para impedir que as diferenças carro-acarro e motorista-a-motorista terminem inflacionando o erro, podemos usar o Quadrado Latino que aparece a seguir:**

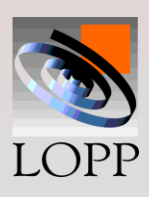

## **Quadrado latino:**

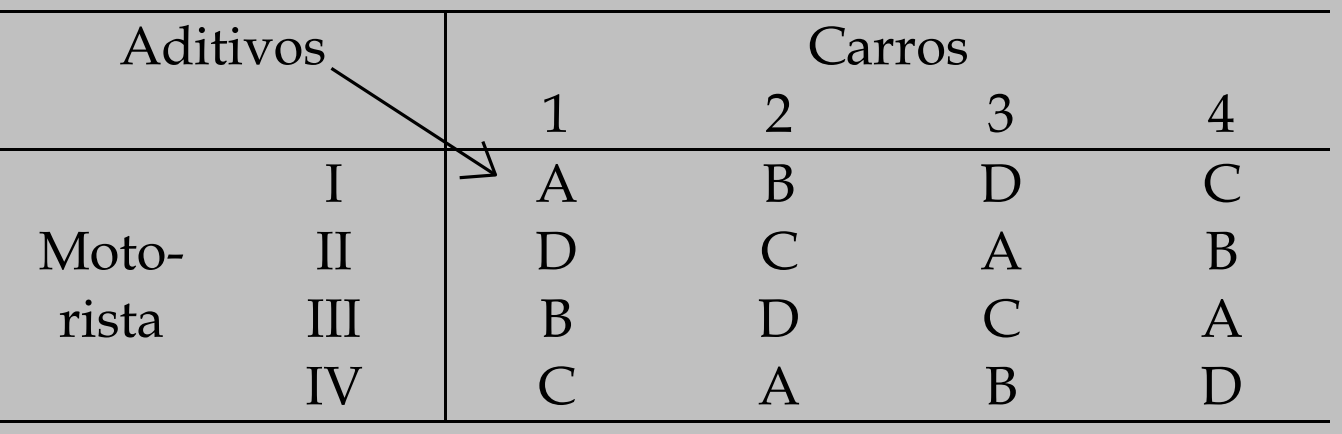

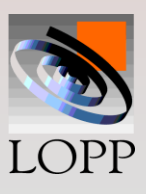

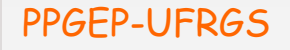

### **QUADRADOS GRECO-LATINOS**

- **Os Quadrados Greco-Latinos são projetos** *a x a* **que permitem analisar quatro fatores cada um deles com "***a* **" níveis.**
- **Para obter um quadrado Greco-Latino é preciso superpor dois Quadrados Latinos que sejam ortogonais entre si.**

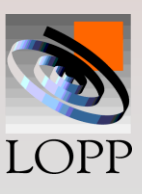

#### **QUADRADOS GRECO-LATINOS - Exemplo:**

**Um engenheiro está medindo o ganho em um processo químico.** 

**Os fatores principais são:**

- **- concentração de ácido (1, 2, 3, 4, 5),**
- $\bullet$  **concentração de catalisador (** $\alpha$ **,**  $\beta$ **,**  $\gamma$ **,**  $\delta$ **,**  $\epsilon$ **) <b>e**
- **- tempo de espera (A, B, C, D, E).**

**Para efetuar todos os ensaios, é necessário usar 5 lotes de matéria prima (I, II, III, IV, V).**

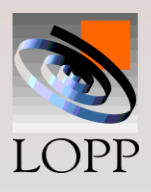

#### **QUADRADOS GRECO-LATINOS - Exemplo:**

**O experimento foi rodado seguindo um arranjo do tipo Quadrado Greco-Latino e os resultados aparecem a seguir:**

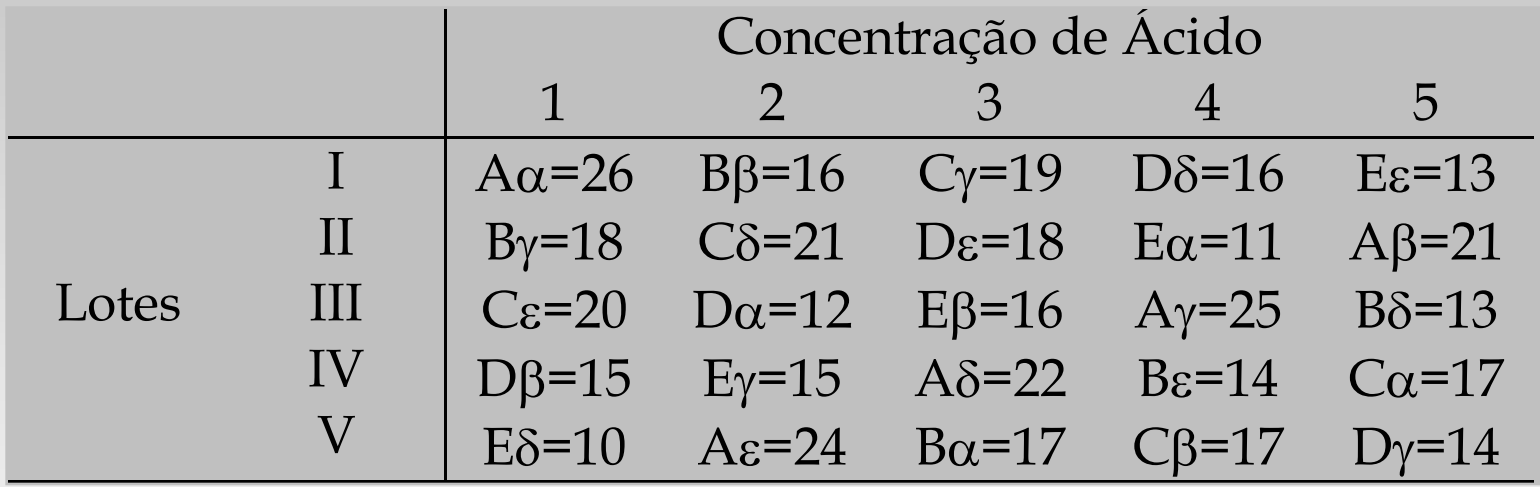

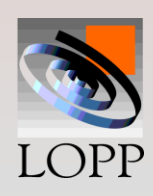

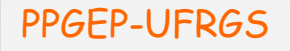

**Quadrado Greco-latino:**

**Como pode ser visto, há dois Quadrados Latinos superpostos.** 

**Um deles escrito nas letras** A,...,E **e o outro escrito**  nas letras  $\alpha$ ,..., $\epsilon$ .

**O resultado é um quadrado Greco-Latino, e será possível avaliar o efeito de todos os 4 fatores listados.**

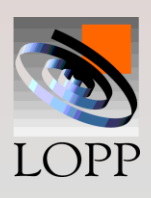

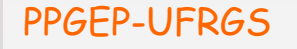

# **Cálculos:**

#### **Iniciamos calculando os totais de cada tratamento:**

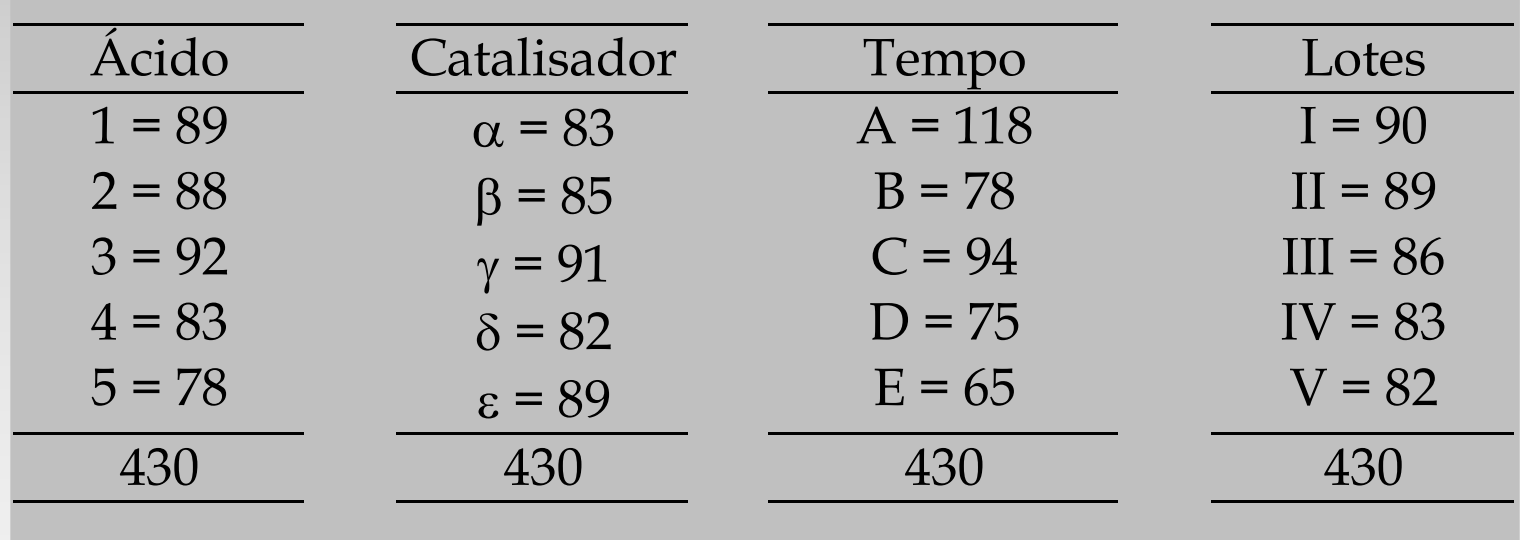

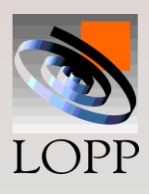

#### PPGEP-UFRGS Projeto de Experimentos

# **Cálculos:**

 $TC = 430<sup>2</sup> / 25 = 7396$ SQTot =  $(\Sigma y_{ij}^2)$  - TC = 7832 - 7396 = 436,0  $SQA = [(89<sup>2</sup> + ...) / 5] - TC = 24.4$  $SQC = [(83<sup>2</sup> + ...) / 5] - TC = 12,0$  $SQ<sub>Temp</sub> = [(118<sup>2</sup> + ...) / 5] - TC = 342.8$  $SQL = [(90<sup>2</sup> + ...) / 5] - TC = 10,0$  $SQR = SQTot - SQA - SQC - SQ$ <sub>Temp</sub>- $SQL = 46,8$ 

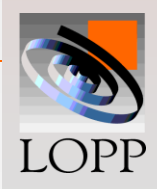

# **Tabela ANOVA**

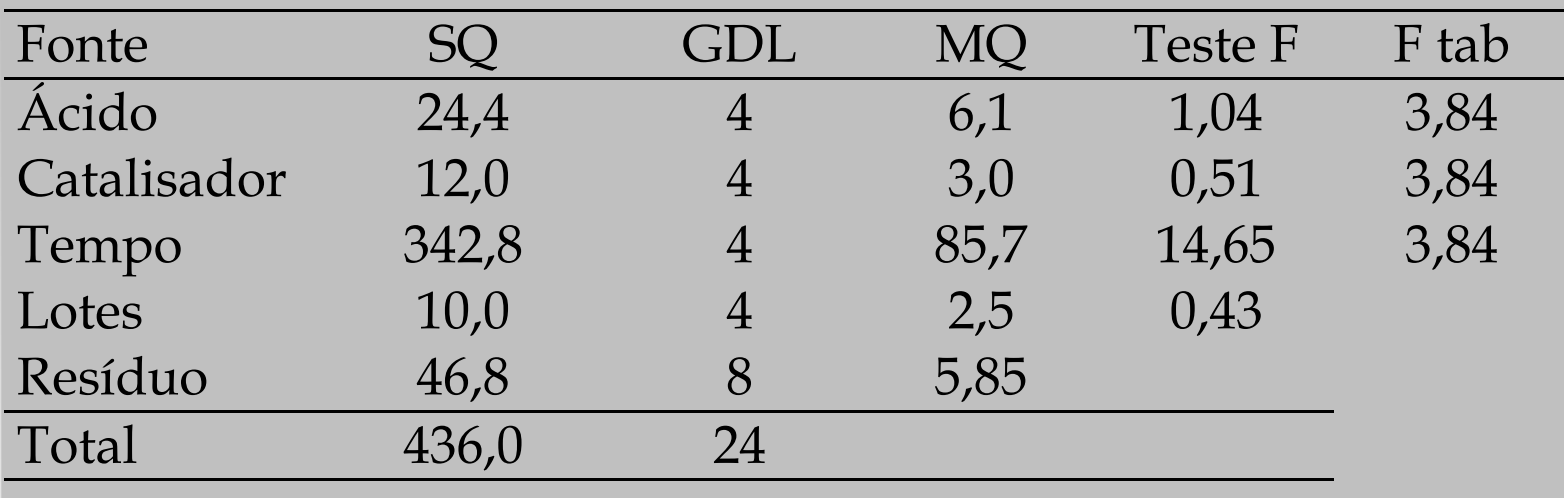

### **A um nível de significância de 5% apenas o Tempo de Espera aparece como efeito significativo.**

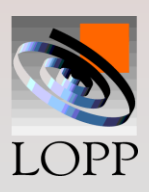

## **Aplicabilidade:**

- **Projetos desse tipo só são possíveis quando todos os fatores têm um mesmo número de níveis, ou seja, deve ser um quadrado.**
- **Exemplos de quadrados latinos de ordem 4, 5 e 6 são:**

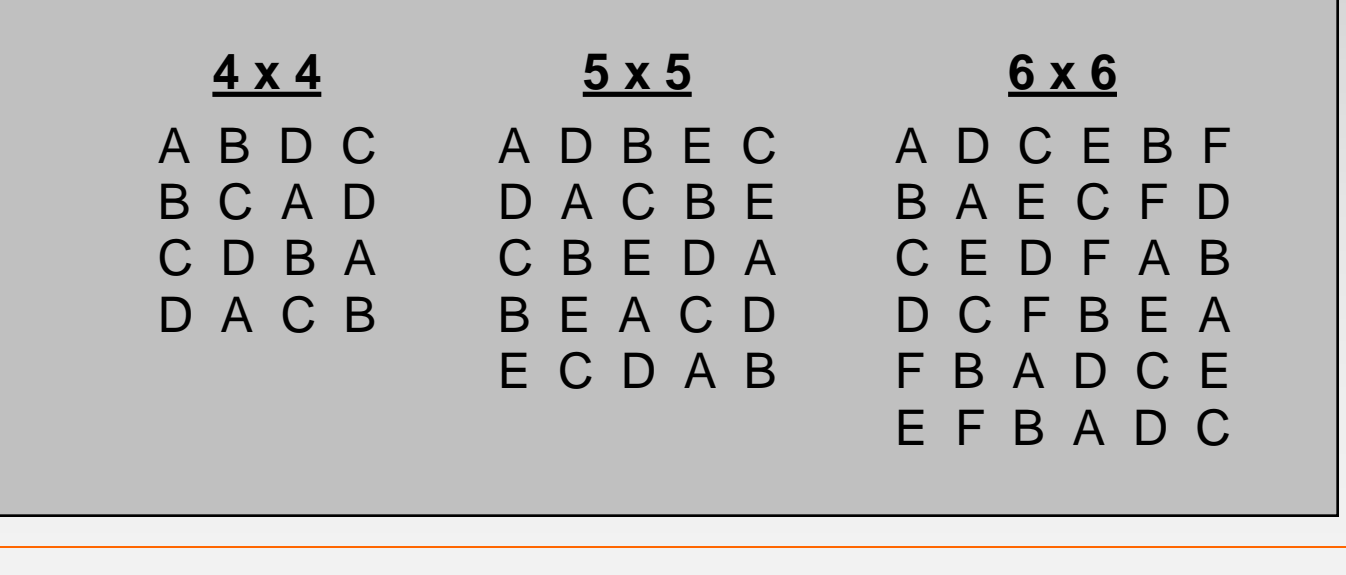

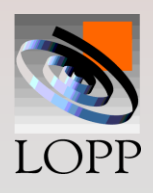